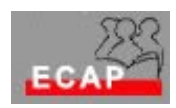

Esercizio 1 (laboratorio)

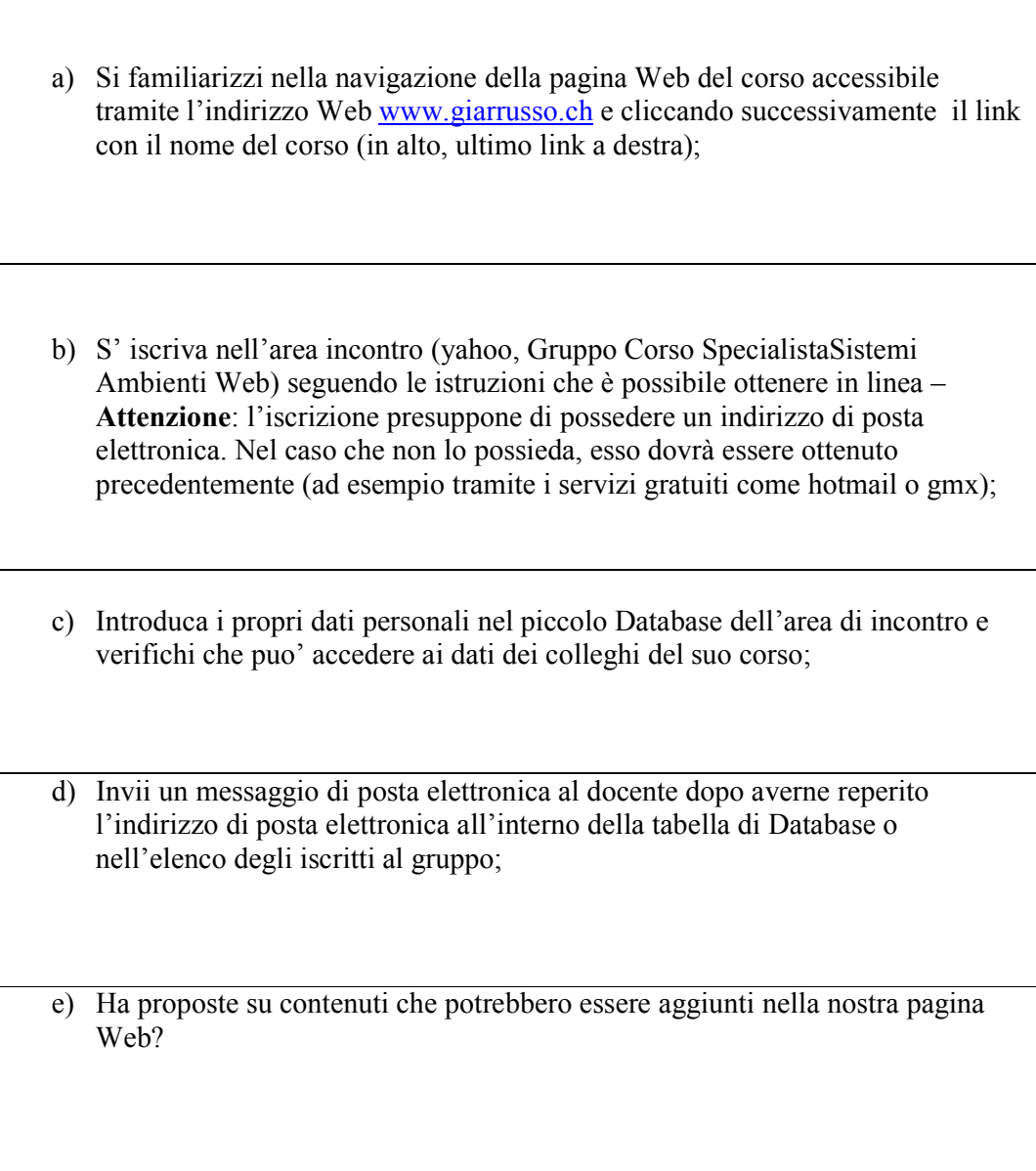